### **Fiche méthode : Présenter des informations sous la forme d'un tableau (Com)**

Un tableau permet d'organiser des informations afin de les rendre plus lisibles avant de les classer, les comparer,...

Dans un tableau, les informations sont présentées dans des **cases** appelées aussi **cellules** sous la forme de **lignes** et de **colonnes** séparées par des traits **tracés à la règle**.

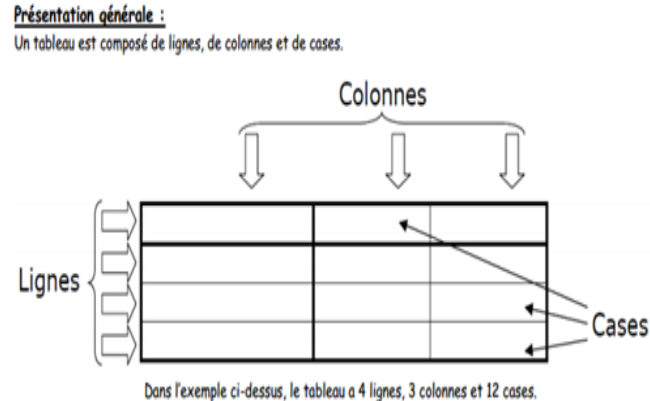

Pour construire un tableau, à partir de consignes données ou du travail à réaliser, vous devez respecter les étapes suivantes :

# **Etape 1 : Identifiez et choisissez le type de tableau à construire à partir des consignes ou du travail à réaliser**

On peut distinguer plusieurs types de tableau selon le type d'information que l'on souhaite organiser.

# • **L es tableaux à simple entrée pour indiquer des mesures, des observations.**

Les informations sont classées selon un seul critère et les titres de rubriques occupent la première colonne (pour une lecture par lignes) ou bien la première ligne (pour une lecture par colonnes).

Tableau de mesures de la taille (en cm) de …. en fonction de l'âge (en année)

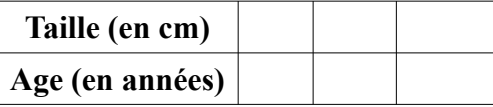

Tableau avec lecture par lignes Tableau avec lecture par colonnes

Tableau de mesures de la taille (en cm) de .... en fonction de l'âge (en année)

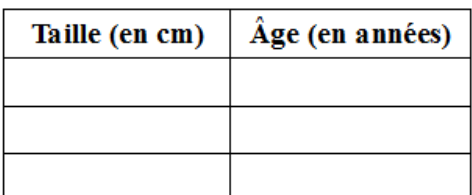

• **Les tableaux à double entrée** pour classer, comparer des informations.

Les informations sont classées selon deux critères ou plus, avec une lecture par croisement des lignes et colonnes

Exemple tableau à 2 entrées :

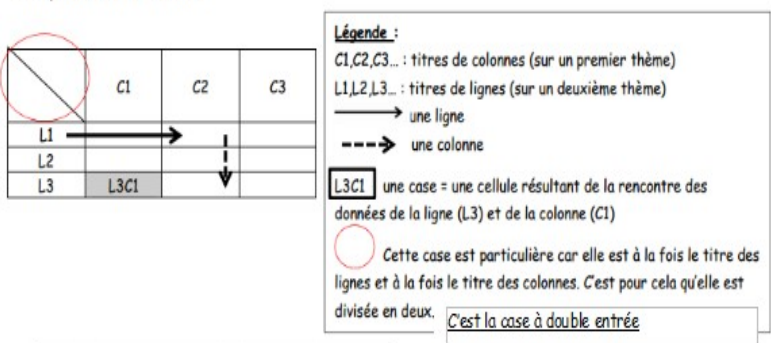

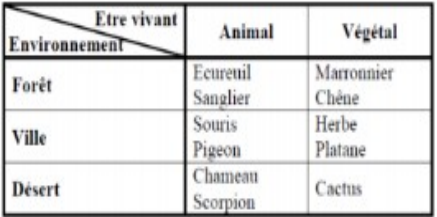

## **Etape 2 : Identifiez et choisissez le nombre de lignes et de colonnes.**

Pour cela vous devez identifier les différents types d'informations à classer

- les « éléments » que l'on veut comparer
- les critères de comparaison

## **Etape 3 : Inscrivez les titres des lignes et des colonnes dans le tableau**

Pour cela vous devez placer

- les éléments à comparer sont placés en titre de chaque colonne, en haut du tableau.

- les critères de comparaison sont placés en titre de chaque ligne, dans les cases les plus à gauche du tableau

## **Etape 4 : Remplissez les cases du tableau**

Choisir, dans les données, celles qui correspondent au titre de chaque colonne ou de chaque ligne, et les reporter dans la colonne ou la ligne prise en compte.

### **Etape 5 : Donnez un titre au tableau**

Il est toujours construit sur le modèle :

- pour un tableau à simple entrée qui indique des mesures, des observations : **«Tableau présentant…………. en fonction de ……..»** 

- pour un tableau à double entrée pour classer, comparer des informations :

 **« tableau de comparaison de ………………... »**

## **Grille d'évaluation**

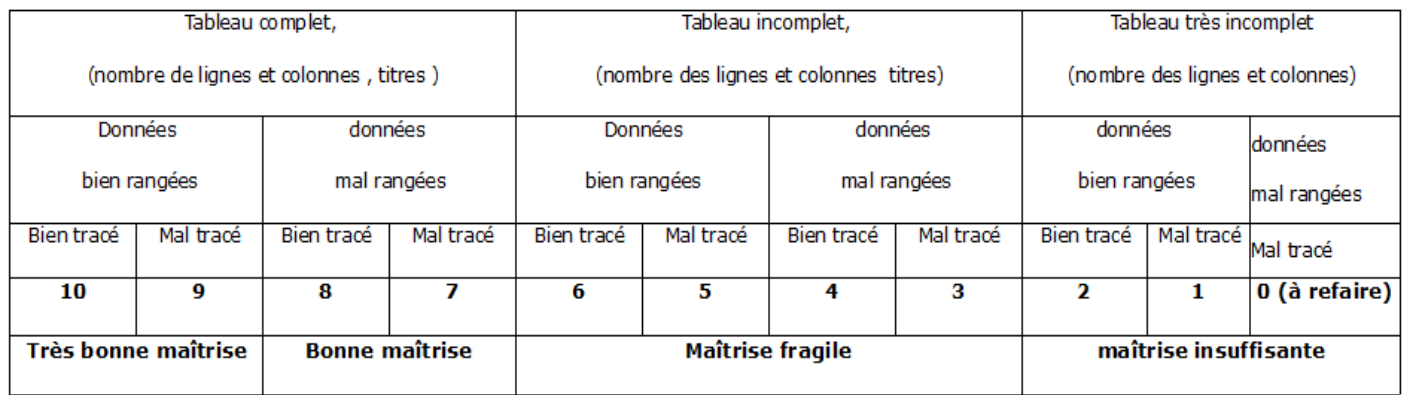